# **NAME**

context − front end to the new ConTeXt typesetting system

### **SYNOPSIS**

**context** [ *OPTION* ... ] *FILE* [ ... ]

### **DESCRIPTION**

**context**, a **texlua**(1) script, is the command-line front end to the new version of the ConTeXt typesetting system, an extensive macro package built on the **tex**(1) family of typesetting programs. **context** provides several facilties:

- Process a ConTeXt source file, performing as many runs as necessary of **luatex**(1). Options control the output format, the pages to process, paper size, and so forth.
- Create new ConTeXt formats, useful during installation.
- Post-process existing PDF files, including merging multiple files, and extracting and rearranging pages within a file, similar to the facilities provided for PostScript files by **psnup**(1) or for PDF files by **pdftk**(1).

### **OPTIONS**

All switches should always be specified in full. With no options, **context** assumes that the file on the command line is a ConTeXt source file, i.e. a TeX file in the ConTeXt dialect, and produces a PDF file using the source file.

- **--run** process (one or more) files (default action)
- **--make** create context formats
- **--ctx***=name*

use ctx file (process management specification)

### **--interface**

use specified user interface (default: en)

#### **--autopdf**

close pdf file in viewer and start pdf viewer afterwards

#### **--purge(all)**

purge files either or not after a run (**--pattern***=...*)

```
--usemodule=list
```
load the given module or style, normally part o fthe distribution

```
--environment=list
```
load the given environment file first (document styles)

### **--mode***=list*

enable given the modes (conditional processing in styles)

### **--path***=list*

also consult the given paths when files are looked for

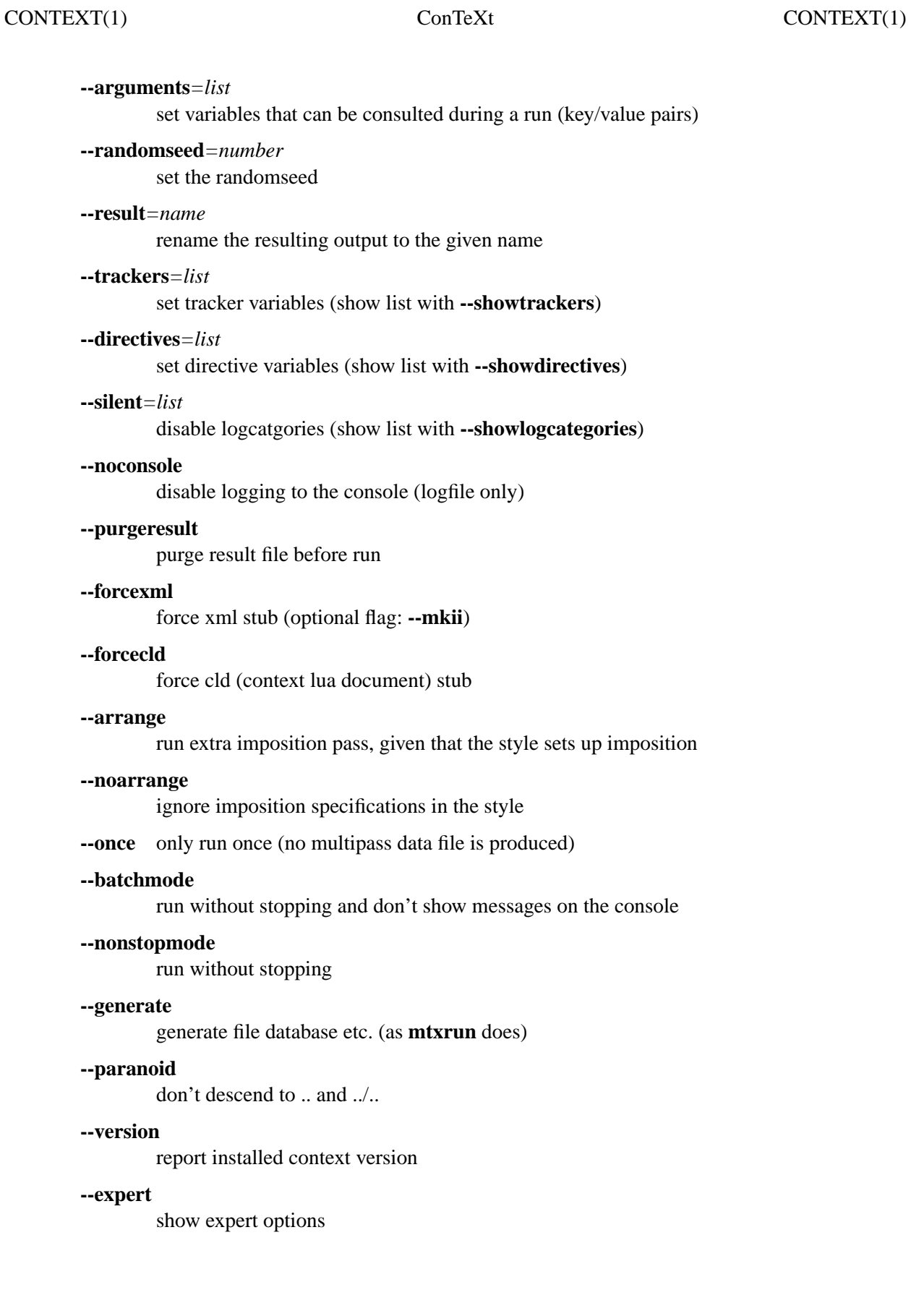

--once

# **INITIALIZATION**

The **context** command is just a stub that runs the larger **mtxrun** script, which is a scripting framework written for **texlua**(1) that supports loading of extra modules, of which **context** is one. The implementation actually resides in a file named **mtx-context.lua** deep within the TDS structure.

If **context** complains about **Unknown script 'context'**, this can usually be fixed by executing **mtxrun --generate** on the command line: this command regenerates the database that **mtxrun** uses to find its extra modules.

## **SEE ALSO**

```
tex(1), luatex(1), texlua(1), psnup(1), pdftk(1).
```
ConTeXt wiki 〈http://www.contextgarden.net〉.

```
ConTeXt mailing list home 〈http://www.ntg.nl/mailman/listinfo/
ntg-context〉.
```
# **BUGS**

This manpage is horribly incomplete.

## **AUTHOR**

This partial manpage was written by Taco Hoekwater <taco@metatex.org>. It is based on the **--help** output of **context**.